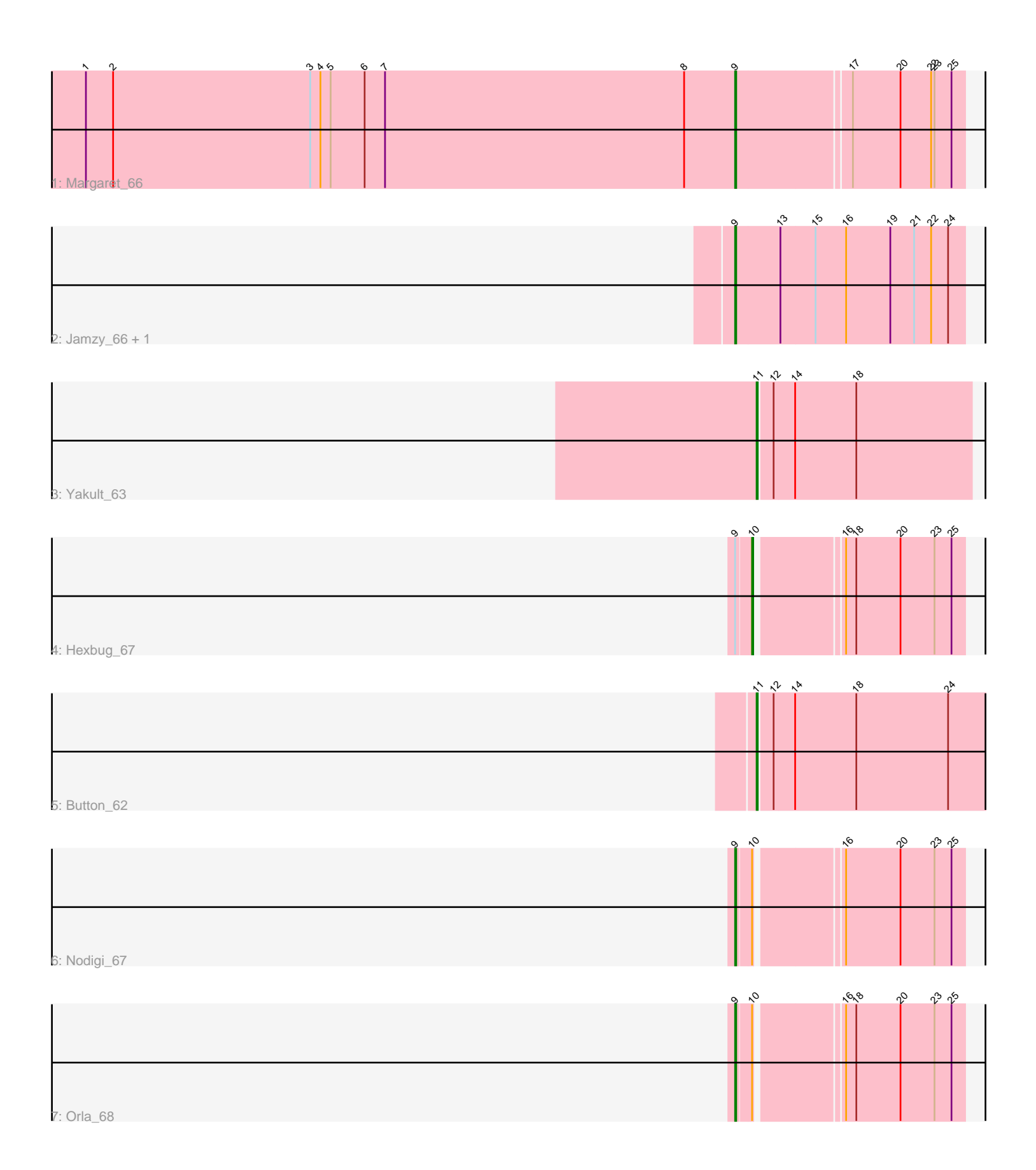

Note: Tracks are now grouped by subcluster and scaled. Switching in subcluster is indicated by changes in track color. Track scale is now set by default to display the region 30 bp upstream of start 1 to 30 bp downstream of the last possible start. If this default region is judged to be packed too tightly with annotated starts, the track will be further scaled to only show that region of the ORF with annotated starts. This action will be indicated by adding "Zoomed" to the title. For starts, yellow indicates the location of called starts comprised solely of Glimmer/GeneMark auto-annotations, green indicates the location of called starts with at least 1 manual gene annotation.

# Pham 7448 Report

This analysis was run 04/28/24 on database version 559.

Pham number 7448 has 8 members, 0 are drafts.

Phages represented in each track:

- Track 1 : Margaret 66
- Track 2 : Jamzy\_66, GiKK\_66
- Track 3 : Yakult\_63
- Track 4 : Hexbug\_67
- Track 5 : Button 62
- Track 6 : Nodigi\_67
- Track 7 : Orla<sup>68</sup>

## **Summary of Final Annotations (See graph section above for start numbers):**

The start number called the most often in the published annotations is 9, it was called in 5 of the 8 non-draft genes in the pham.

Genes that call this "Most Annotated" start: • GiKK\_66, Jamzy\_66, Margaret\_66, Nodigi\_67, Orla\_68,

Genes that have the "Most Annotated" start but do not call it: • Hexbug\_67,

Genes that do not have the "Most Annotated" start: • Button\_62, Yakult\_63,

## **Summary by start number:**

Start 9:

- Found in 6 of 8 ( 75.0% ) of genes in pham
- Manual Annotations of this start: 5 of 8
- Called 83.3% of time when present
- Phage (with cluster) where this start called: GiKK\_66 (CT), Jamzy\_66 (CT),

Margaret\_66 (CT), Nodigi\_67 (CT), Orla\_68 (CT),

Start 10:

- Found in 3 of 8 ( 37.5% ) of genes in pham
- Manual Annotations of this start: 1 of 8
- Called 33.3% of time when present
- Phage (with cluster) where this start called: Hexbug\_67 (CT),

#### Start 11:

- Found in 2 of 8 ( 25.0% ) of genes in pham
- Manual Annotations of this start: 2 of 8
- Called 100.0% of time when present
- Phage (with cluster) where this start called: Button\_62 (CT), Yakult\_63 (CT),

## **Summary by clusters:**

There is one cluster represented in this pham: CT

Info for manual annotations of cluster CT: •Start number 9 was manually annotated 5 times for cluster CT. •Start number 10 was manually annotated 1 time for cluster CT. •Start number 11 was manually annotated 2 times for cluster CT.

### **Gene Information:**

Gene: Button\_62 Start: 42993, Stop: 43202, Start Num: 11 Candidate Starts for Button\_62: (Start: 11 @42993 has 2 MA's), (12, 43005), (14, 43023), (18, 43077), (24, 43158),

Gene: GiKK\_66 Start: 44261, Stop: 44461, Start Num: 9 Candidate Starts for GiKK\_66: (Start: 9 @44261 has 5 MA's), (13, 44300), (15, 44330), (16, 44357), (19, 44396), (21, 44417), (22, 44432), (24, 44447),

Gene: Hexbug\_67 Start: 44966, Stop: 45139, Start Num: 10 Candidate Starts for Hexbug\_67: (Start: 9 @44954 has 5 MA's), (Start: 10 @44966 has 1 MA's), (16, 45035), (18, 45044), (20, 45083), (23, 45113), (25, 45128),

Gene: Jamzy\_66 Start: 43997, Stop: 44197, Start Num: 9 Candidate Starts for Jamzy\_66: (Start: 9 @43997 has 5 MA's), (13, 44036), (15, 44066), (16, 44093), (19, 44132), (21, 44153), (22, 44168), (24, 44183),

Gene: Margaret\_66 Start: 43738, Stop: 43932, Start Num: 9 Candidate Starts for Margaret\_66: (1, 43165), (2, 43189), (3, 43363), (4, 43372), (5, 43381), (6, 43411), (7, 43429), (8, 43693), (Start: 9 @43738 has 5 MA's), (17, 43834), (20, 43876), (22, 43903), (23, 43906), (25, 43921),

Gene: Nodigi\_67 Start: 44975, Stop: 45160, Start Num: 9 Candidate Starts for Nodigi\_67: (Start: 9 @44975 has 5 MA's), (Start: 10 @44987 has 1 MA's), (16, 45056), (20, 45104), (23, 45134), (25, 45149),

Gene: Orla\_68 Start: 45109, Stop: 45294, Start Num: 9 Candidate Starts for Orla\_68:

(Start: 9 @45109 has 5 MA's), (Start: 10 @45121 has 1 MA's), (16, 45190), (18, 45199), (20, 45238), (23, 45268), (25, 45283),

Gene: Yakult\_63 Start: 43864, Stop: 44049, Start Num: 11 Candidate Starts for Yakult\_63: (Start: 11 @43864 has 2 MA's), (12, 43876), (14, 43894), (18, 43948),